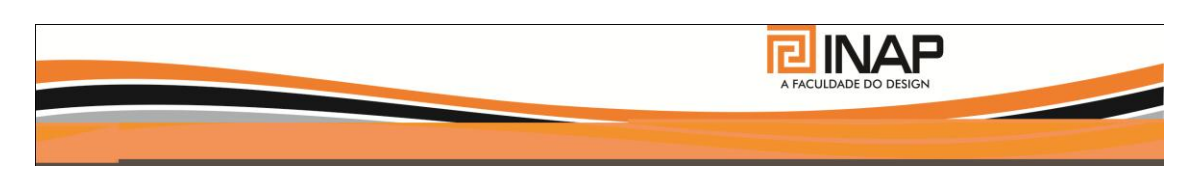

# **EDITAL**

# **PROJETO FINAL DE GRADUAÇÃO E TRABALHO INTERDISCIPLINAR DO 4º MÓDULO DO CURSO SUPERIOR DE DESIGN DE INTERIORES DO 2º SEMESTRE DE 2015**

A coordenação do referido curso da Faculdade Tecnológica Inap – FAT- Inap, no uso de suas atribuições, faz saber, a todos os alunos do 4º módulo, que a seguir estão disponibilizadas neste edital as informações relativas 'a projetação do Projeto Final de Graduação, Trabalho Interdisciplinar proposto neste documento divulgado e disponibilizado para impressão no endereço abaixo:

## [www.faculdadeinap.edu.br/trabalhointerdisciplinar4pfg.html](http://www.faculdadeinap.edu.br/trabalhointerdisciplinar4pfg.html)

Observa-se que após a divulgação desta disponibilidade em sala de aula por parte da coordenação do referido curso ou dos professores das disciplinas cujas diretrizes estão aqui descritas, considera-se caracterizado e oficializado o início da atividade interdisciplinar proposta neste Edital.

## **1- DO OBJETIVO**

Levar o aluno a aplicar os conhecimentos adquiridos nas disciplinas deste módulo e dos módulos anteriores, de modo a entender a conexão entre as mesmas, sua aplicação na elaboração de projetos, na prática profissional e na gestão da profissão na proposição deste projeto de cunho comercial e institucional.

Proporcionar ao aluno através deste trabalho a vivência de problemáticas reais a serem levadas em conta neste tipo de projeto, que deverá ser desenvolvido com uma postura de simulação de uma realidade, permitindo aos alunos um trabalho que resultará em uma experiência rica e universal.

Propor ao aluno a análise do contexto urbano onde o espaço está inserido, assim como do perfil dos frequentadores do espaço e de sua coerência com o público alvo pretendido pela modalidade comercial escolhida para o desenvolvimento deste trabalho.

Levar o aluno a desenvolver o processo de conceituação, criação em função de um programa de necessidades que o levará a uma organização espacial e interferência num espaço interno do Shopping Diamond Mall, que culminará em projeto a ser representado e apresentado em 2 e 3 dimensões e através de Pasta Técnica, contendo Memoriais Justificativo, Descritivo e de Cálculo Luminotécnico.

## **2-DO DESENVOLVIMENTO DO TRABALHO**

**2.1-**O trabalho será desenvolvido individualmente seguindo as normas técnico-científicas e formatação informadas por escrito pelos Professores das disciplinas do semestre e de semestres anteriores que forem pertinentes a este projeto, assim como as normas adotadas e disponibilizadas pelo shopping através de sua pasta técnica.

Será disponibilizado para o aluno o projeto arquitetônico legal do espaço, que será o objeto de interferência em nível de Design de Interiores.

## **2.2- Das atividades do aluno**

**2.2.1-** Conceber o projeto conforme as orientações dadas e as solicitações feitas pelos professores, por escrito no item "DIRETRIZES DO TRABALHO" apresentando o projeto de Design de Interiores deste espaço de temas pertinentes ao segmento comercial e institucional. Observa-se que o tipo de empreendimento a ser escolhido pelo aluno deverá ter o de acordo do respectivo professor orientador.

**2.2.2-** Conforme as Diretrizes da disciplina Gestão do Negócio fazer uma análise do espaço onde ocorrerá o projeto de design de interiores proposto quanto:

\_ ao contexto urbano onde está inserido;

\_ aos prováveis perfis das pessoas que circularão pelo shopping onde está localizado o espaço a ser interferido conforme este Edital;

\_ ao perfil do público alvo a que o empreendimento proposto pelo aluno se destina.

**2.2.3-** Com foco nisto, na sustentabilidade ambiental e de acordo com o seu quadro de percepção:- conceituar o projeto de design de interiores proposto para o espaço (inclua-se abordagem conceitual da parte luminotécnica); -registrar o memorial descritivo com especificação de materiais de acabamento (teto, parede, piso, rodapé, bancadas, portas co respectivas ferragens, louças, metais sanitários, complementos e assessórios de banheiro e cozinha), mobiliário, obras de arte, acessórios, forrações em geral, tapetes, adornos, equipamentos, todos os itens inerentes à iluminação (luminárias, lâmpadas, complementos, equipamentos de acionamentos, comandos elétricos, quadros, etc.);-registrar a memória de cálculo luminotécnico seguindo as orientações dadas pelas professoras de Projeto Comercial e Institucional; -observar a parte estrutural e a relativa a projetos complementares de Elétrica e Hidráulica seguindo as orientações dadas pelo professor da disciplina Prática Profissional Integrada.

**2.2.4-** Apresentar os desenhos de 2 dimensões (plantas, leiautes/plantas humanizadas, cortes, elevações) de forma informatizada seguindo as orientações dadas pelos professores da disciplina Projeto Assistido por Computador, observando-se que as plantas humanizadas deverão obrigatoriamente ser tratadas no COREL.

**2.2.5-** Apresentar desenhos de 3 dimensões em CAD no caso de perspectivas isométricas relativas a detalhamentos de mobiliário e expositores e em sketchup nos casos relativos a ambientes, seguindo as orientações dadas pelos professores da disciplina Projeto Assistido por Computador;

**2.2.6-**Fazer os detalhamentos solicitados, seguindo as orientações dadas pelas professoras de Projeto Comercial e Institucional e através dos conhecimentos adquiridos em outras disciplinas cursadas ao longo do curso.

## **2.3- Apresentação e encadernação do projeto:**

**2.3.1-** Os itens 2.2.2 e 2.2.3 deverão ser apresentados em folhas em formato A4 encadernadas em espiral conforme orientação a seguir.

## **FORMATO A4**:

- Capa
- Memorial Justificativo (local e nome da loja, perfil do cliente/usuário/público alvo, produtos e serviços de cunho comercial e institucional, inspiração, conceito etc.)
- Memorial descritivo por itens, seguindo o fluxo da loja
- Memorial descritivo e de cálculo referente ao projeto luminotécnico

**2.3.2-**Os desenhos do projeto deverão ser apresentados em formato A2, podendo a parte ilustrativa para apresentação do projeto ser apresentada em formato A3, encadernadas em espiral conforme orientação a seguir.

## **FORMATO A3:**

- Capa
- Imagens com as perspectivas das vitrines externas e internas, nomeando os ambientes
- Layout humanizado no Corel (nível inferior e nível superior)
- Cenas do Sketchup, no máximo duas imagens em cada página, com mapa chave, ambiente ampliado, cartela de cores e/ou materiais, nomeando os ambientes
- Planta luminotécnica (nível inferior e nível superior)

#### **FORMATO A2:**

- Capa
- Layout com mobiliário numerado de acordo com o memorial descritivo (nível inferior e nível superior)
- Planta de execução (nível inferior e nível superior)
- Planta de teto com indicação dos níveis do rebaixamento (nível inferior)
- Planta luminotécnica (nível inferior e nível superior)
- $\blacksquare$  Corte(s)
- Detalhamento de mobiliário (vistas, cortes, perspectiva isométrica, especificações e outros) numa das escalas 1:10, 1:15, 1:20 ou 1:20.

## **2.3.3- CONTEÚDO E NUMERAÇÃO DAS FOLHAS A2/A3 DO PROJETO**

O número total de folhas do projeto é estimativo, pois depende da organização dos desenhos nas folhas e do formato adotado. Observo que esta ordem pode ser alterada se os professores assim o determinarem.

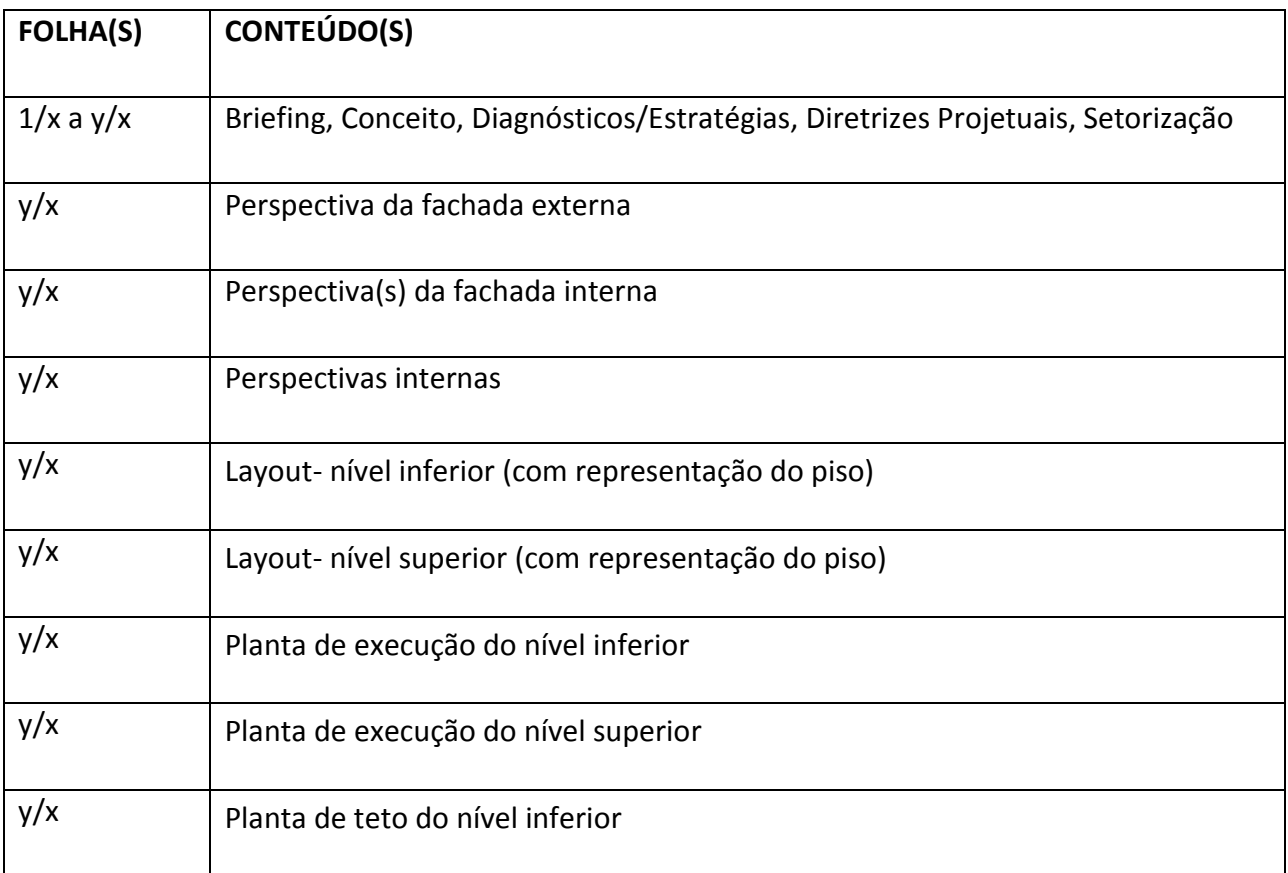

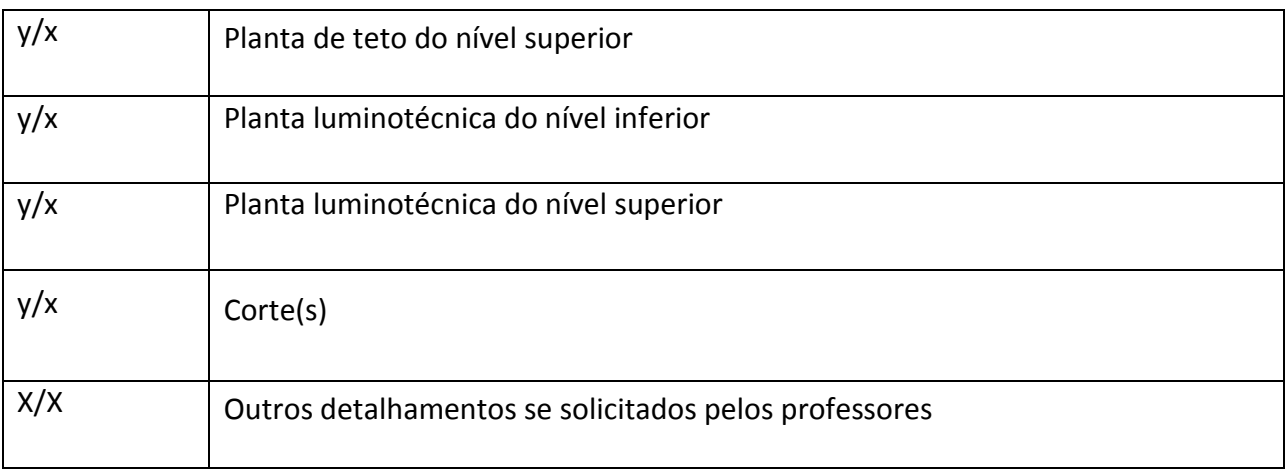

## **3-DA ORIENTAÇÃO E ASSESSORIA AO DESENVOLVIMENTO**

Cada disciplina deverá prever aulas específicas para tirar as dúvidas e orientar o aluno, apresentando a coordenação uma proposta com fixação de datas. Em sala de aula, logo após a divulgação deste Edital, cada professor que não fez esta definição no **item 4 relativo as Diretrizes** da respectiva disciplina deverá registrar no quadro da sala de aula a definição das datas de orientação deste trabalho, reiterando que os alunos devem anotá-las nos espaços previstos neste Edital, divulgado na sala de aula.

## **4-DIRETRIZES ESPECÍFICAS DAS DISCIPLINAS**

#### **4.1-PROJETO COMERCIAL E INSTITUCIONAL**

1) **Objetivo:** desenvolver projeto de uma loja em espaço comercial, no caso deste semestre, loja do shopping Diamond Mall. O tema da loja é individual e de escolha livre, desde que se encaixe no perfil do shopping – clientes e demanda local. Juntamente com este espaço comercial será proposta uma atividade de caráter institucional trazendo um diferencial para esta loja. O desenvolvimento deste projeto se dará durante todo o semestre com orientação no conteúdo da disciplina Projeto Comercial e Institucional.

#### 2) **Desenvolvimento do trabalho:**

- Os trabalhos serão desenvolvidos individualmente.
- **Apresentação da pesquisa**: Seminário de Conceituação conforme calendário da disciplina.

#### - **Orientação individual:** conforme calendário da disciplina.

\* OBS: Durante as aulas é o momento de tirar dúvidas objetivas e específicas do seu trabalho. Trazer o projeto para trabalhar em sala enquanto não estiver sendo atendido.

- 3) **Pasta técnica:** deve seguir a estrutura descrita no anexo 1: "Diretrizes Pasta Técnica"
- 4) **Pranchas:** expressão gráfica da solução técnica, que contemplará toda a defesa conceitual através do layout, plantas de execução, corte, planta luminotécnica, planta de teto, perspectiva, detalhamento e outros conforme listado no anexo 2 e item 2.3.4 deste Edital: "Roteiro de trabalho e critérios de avaliação do PROJETO DE GRADUAÇÃO". Os desenhos devem ser cotados quando necessário.
- 5) **Critérios de avaliação para apresentação / banca:** postura, apresentação e utilização dos recursos vistos na defesa oral, conteúdo, solução, desenvolvimento conforme os conteúdos e orientações ministrados, pontualidade, organização, formatação do trabalho (capricho, apresentação).
- 6) **Critérios do memorial descritivo:** "pontualidade", organização, conteúdo, formatação do trabalho (capricho, apresentação).
- \* O trabalho entregue em atraso implicará em descontos conforme item 6.5.
- 7) **Critérios de avaliação dos desenhos:** pontualidade, clareza das informações, organização, formatação, capricho, conteúdo
- 8) **Critérios da pesquisa:** "presença em sala de aula" e material solicitado na data, sem atraso.

9) **Critérios de avaliação das orientações:** "presença em sala de aula" e material solicitado para a orientação. É um momento para esclarecimentos e para tirar dúvidas para o trabalho avançar.

#### 10) **Distribuição dos créditos relativos a todo o trabalho:**

- Acompanhamento durante as aulas 24 pontos;
- Avaliações periódicas 26 pontos;
- Apresentação oral (banca intermediária) 10 pontos;
- Trabalho impresso (1<sup>ª</sup> etapa) 10 pontos;
- Apresentação oral (banca final 2ª etapa) 06 pontos;
- Trabalho impresso (banca final 2ª etapa) 24 pontos.
- **Total de pontos 100 pontos**

**10.1)Distribuição dos créditos relativos ao 1º bimestre:** 40 pontos

**10.2)Distribuição dos créditos relativos ao 2º bimestre:** 60 pontos, sendo 30 pontos relativos ao produto final entregue na banca .

## **ANEXO 1**

## **DIRETRIZES PASTA TÉCNICA**

A pasta técnica é uma parte importante do projeto, sendo composto da conceituação do projeto e de toda especificação técnica – materiais, acabamentos, forrações e cores – que denominamos memorial descritivo do projeto.

O memorial descritivo é a complementação das informações do desenho técnico e serve de direcionamento ao cliente para a execução do projeto e a aquisição de peças e materiais. Ele descreve ponto a ponto cada item do projeto. Nele devem ser identificados: **cores, materiais, fabricantes, fornecedores, dimensões, acabamentos, detalhes de assentamento e quaisquer observações importantes para a perfeita execução e implantação do projeto.**

O memorial descritivo pode ser ilustrado com imagens dos produtos que serão adquiridos, retiradas de catálogos ou sites da internet. Porém essas imagens só se referem às peças comercializadas prontas, nunca devem ser mostradas fotos para exemplificar objetos e complementos que serão fabricados sob medida.

Para facilitar a leitura do projeto e seu respectivo memorial descritivo, todas as referências colocadas no projeto devem ser identificadas com a mesma referência/numeração (layout=pasta técnica). O layout deve conter o nome de cada ambiente. O memorial descritivo pode, ainda, ser organizado por ambientes com a mesma nomenclatura do layout, obedecendo a sequência que percorremos os ambientes.

## **Itens que compõem a PASTA TÉCNICA:**

Capa:

- Faculdade Inap
- Curso Superior em Tecnologia de Design de Interiores
- Memorial descritivo Loja (especificar loja)

- Projeto de pesquisa apresentado à disciplina Projeto Comercial e Institucional, do Curso Superior em Tecnologia de Design de Interiores, da Faculdade Inap.

- Aluno (a):
- Professor(a)-orientador(a):

- Local e data:

- 1. CARTA PROPOSTA.
- $2.$  LOCAL
- 3. SOBRE A LOJA
- 4. PRODUTOS E SERVIÇOS DO COMERCIAL E DO INSTITUCIONAL.
- 5. PERFIL DOS FREQUENTADORES E CLIENTES.
- 6. ATRIBUTOS DA LOJA, INSPIRAÇÃO E CONCEITO
- 7. CONCEITUAÇÃO:

Dissertar sobre a sensação que deseja despertar ou transmitir para quem usa ou frequenta cada espaço, o estilo da loja, o esquema cromático e a intenção na seleção dessa gama de cores, materiais utilizados, justificando a escolha, iluminação de forma conceitual abordando a família da lâmpada utilizada, seu IRC, temperatura de cor, efeitos e sensações associados.

- 8. QUADRO DE DEMANDAS
- 9. SETORIZAÇÃO BÁSICA
- 10. MEMORIAL DESCRITIVO:

10.1. ESPECIFICAÇÃO DE MOBILIÁRIO: (LAYOUT)

Numerar todo o mobiliário nos layouts de forma sequencial. Repetir a mesma numeração na pasta técnica com a respectiva especificação.

10.2. ESPECIFICAÇÃO DE EQUIPAMENTOS E QUANTIDADE – (LAYOUT):

Utilizar a letra E antes da numeração.

Numerar todos os equipamentos nos layouts de forma sequencial. Repetir a mesma numeração na pasta técnica com a respectiva especificação.

10.3. ESPECIFICAÇÃO DE LOUÇAS: (LAYOUT)

Utilizar a letra L antes da numeração.

Numerar todas as louças nos layouts de forma sequencial. Repetir a mesma numeração na pasta técnica com a respectiva especificação.

10.4. ESPECIFICAÇÃO DE METAIS – (LAYOUT):

Utilizar a letra M antes da numeração.

Numerar todos os metais nos layouts de forma sequencial. Repetir a mesma numeração na pasta técnica com a respectiva especificação.

10.5. ESPECIFICAÇÃO DE BANCADAS – (LAYOUT):

Utilizar a letra B antes da numeração.

Numerar todos as bancadas nos layouts de forma sequencial. Repetir a mesma numeração na pasta técnica com a respectiva especificação.

10.6. ESPECIFICAÇÃO DAS INSTALAÇÕES SANITÁRIAS:

Especificação de louças sanitárias (marca, modelo, cor e quantitativo), utilizar a letra L antes da numeração; (ver item 10.3)

Especificação de metais sanitários (marca, modelo, cor e quantitativo), utilizar a letra M antes da numeração; (ver item 10.4)

10.7. ESPECIFICAÇÃO DE REVESTIMENTOS E ACABAMENTOS (PLANTA DE EXECUÇÃO):

10.7.1.PISO: piso de cada ambiente – Utilizar o símbolo quadrado.

- 10.7.2.PAREDE: materiais e cores Utilizar o símbolo triângulo.
- 10.7.3.TETO: não se esquecer de especificar material e pintura Utilizar o símbolo círculo.
- 10.7.4.SOLEIRA utilizar a letra S e a numeração.
- 10.7.5.RODAPÉ: inclusive sua altura utilizar a letra R e numeração

10.8. ESQUADRIAS (PLANTA DE EXECUÇÃO):

PORTA: dimensões, tipo de abertura, material, acabamento, utilizar a letra P e numeração.

JANELA: dimensões, tipo de abertura, material, acabamento, utilizar a letra J e numeração.

10.9. ESPECIFICAÇÃO DE DIVERSOS (SÓ NA PASTA TÉCNICA):

ELEMENTOS CONSTRUTIVOS: paredes em alvenaria, drywall, etc.

REBAIXO DE TETO: gesso acartonado, gesso cola, etc.

DIVISÓRIAS: dimensões, materiais, acabamento.

#### ESPELHOS, BOX, VITRINES, VIDROS

## ESCADA: estrutura, acabamento, informações quanto à execução

## LUZ EMERGÊNCIA E EXTINTOR DE INCÊNDIO

## 10.10. MEMORIAL DESCRITIVO ESPECÍFICO DO CÁLCULO LUMINOTÉCNICO:

10.10.1. Memória de cálculo, especificação completa de lâmpadas e de luminárias. Especificações da linha utilizada para interruptores e tomadas.

OBS.: A especificação de acabamentos, mobiliário e equipamentos deve ser feita para cada ambiente e organizada no memorial descritivo obedecendo à sequência na qual percorremos os ambientes. Ver tabelas de exemplo anexas.

## **ANEXO 2:**

**Roteiro de trabalho e critérios de avaliação do Projeto Final de Graduação - Módulo IV – Projeto Comercial Institucional**

## **FORMATO A4**:

- Capa
- Carta proposta
- Conceituação (local e nome da loja, produtos e serviços, institucional, perfil do cliente/usuário, etc.)
- Memorial descritivo por itens, seguindo o fluxo da loja
- Memorial descritivo luminotécnico

#### **FORMATO A3:**

- Capa
- Imagens com as perspectivas das vitrines externas e internas, nomeando os ambientes
- Layout humanizado no Corel (nível inferior e nível superior)
- Cenas do Sketchup, no máximo duas imagens em cada página, com mapa chave, ambiente ampliado, cartela de cores e/ou materiais, nomeando os ambientes
- Planta luminotécnica (nível inferior e nível superior)

#### **FORMATO A2:**

- Capa
- Layout com mobiliário numerado de acordo com o memorial descritivo (nível inferior e nível superior)
- Planta de execução (nível inferior e nível superior)
- Planta de teto com indicação dos níveis do rebaixamento (nível inferior)
- Planta luminotécnica (nível inferior e nível superior)
- Corte
- Detalhamento de mobiliário (vistas, cortes, perspectiva isométrica, especificações e outros) numa das escalas 1:10, 1:15, 1:20.

\* O trabalho entregue com atraso implicará em descontos previstos no item 6.5 deste Edital.

## **4.2-PROJETO ASSISTIDO POR COMPUTADOR**

## **Projeto Final de Graduação Assistido por Computador**

**1) Objetivo:** estimular o uso da ferramenta computacional na prática de projeto de design de interiores.

## **2) Desenvolvimento do trabalho:**

- Os trabalhos serão desenvolvidos de forma individual e deverá ser todo desenvolvido em CAD:

-layout nível inferior;

-layout do nível superior ou mezanino;

-planta de execução do nível inferior;

-planta de execução do nível superior;

-planta de teto do nível inferior;

-planta de teto do nível superior;

-planta luminotécnica do nível inferior;

-planta luminotécnica do nível superior;

-cortes;

-Detalhamentos.

- Os desenhos solicitados em COREL DRAW são: Layout do nível inferior e do nível superior ou mezanino;

- Toda a loja deverá ser apresentada em SKETCHUP na sua parte interna e nas fachadas

internas e externa, sendo aconselhável que para melhor compreensão do projeto as imagens sejam renderizadas.

# **3) Cronograma de acompanhamento para desenvolvimento do projeto após divulgação deste Edital:**

Orientação do desenvolvimento desta etapa do projeto em sala de aula: de 30 de setembro a 25 de novembro de 2015 (turma da manhã e turma da noite).

\* OBS: Esse é o momento de tirar dúvidas objetivas e específicas do seu trabalho.

**4) Critérios de avaliação da apresentação (Impressa e banca):** pontualidade\***,** postura, qualidade dos recursos visuais, desenvolvimento conforme os conteúdos e orientações ministrados, organização, composição e estética do material apresentado.

**5) Critérios avaliação do desenvolvimento:** presença com participação no desenvolvimento no referido projeto em sala de aula e material solicitado nas datas, sem atraso.

**6) Atenção:** SEU PROJETO COMPLETO DEVERÁ SER ENTREGUE NO DIA DA BANCA,CONFORME MARCADO PELOS PROFESSORES NO ITEM 3.

#### **7) Distribuição dos créditos:**

- 30 pontos para a orientação;
- 6 pontos Apresentação para banca;
- 24 pontos Avaliação do material.

\* O trabalho entregue com atraso implicará em descontos previstos no item 6 deste Edital.

## **4.3-PRÁTICA PROFISSIONAL INTEGRADA**

**1) Objetivo:** fornecer ao aluno noções de estrutura, instalações elétricas e hidráulicas de forma a auxiliá-lo no desenvolvimento do projeto desenvolvido pela Disciplina Projeto Comercial e Institucional, desenvolvido a partir de uma loja em espaço comercial; além de pequenas noções de execução de acabamentos em obra afim de melhorar o entendimento e projetação em espaços internos.

#### **2) Desenvolvimento do trabalho:**

- Os trabalhos serão desenvolvidos individualmente e em sala de aula.
- **Orientação:** conforme calendário da disciplina.

**3) Pasta técnica:** deve descrever toda a proposta de intervenção e os materiais por ela utilizados.

**4) Pranchas:** expressão gráfica da proposta deverá ser apresentada no mesmo formato adotado para os desenhos relativos a outras disciplinas já que esta parte será encadernada no fim da pasta dos desenhos em escala compatível com o projeto individual de cada aluno, onde serão apresentadas as plantas dos pavimentos, cortes e detalhes referentes a cada etapa do desenvolvimento.

**5) Cronograma para desenvolvimento e entrega dos projetos a divulgação deste Edital : Turno da manhã:**

Orientações: \_\_\_\_ de \_\_\_\_\_\_\_\_\_\_\_ , \_\_\_\_ de \_\_\_\_\_\_\_\_\_\_\_ , \_\_\_\_ de \_\_\_\_\_\_\_\_\_\_\_ , \_\_\_\_ de \_\_\_\_\_\_\_\_\_\_\_ , \_\_\_\_ de \_\_\_\_\_\_\_\_\_\_\_ ; **Turno da noite:** Orientações: \_\_\_\_ de \_\_\_\_\_\_\_\_\_\_\_ , \_\_\_\_ de \_\_\_\_\_\_\_\_\_\_\_ , \_\_\_\_ de \_\_\_\_\_\_\_\_\_\_\_ , \_\_\_\_ de \_\_\_\_\_\_\_\_\_\_\_ , \_\_\_\_ de \_\_\_\_\_\_\_\_\_\_\_ .

**6) Critérios de avaliação para apresentação / banca:** postura, apresentação e utilização dos recursos vistos na defesa oral, conteúdo, solução, desenvolvimento conforme os conteúdos e orientações ministrados, pontualidade, organização, formatação do trabalho (capricho, apresentação).

**7) Critérios do memorial descritivo:** "pontualidade", organização, conteúdo, formatação do trabalho (capricho, apresentação).

**8) Critérios de avaliação dos desenhos:** pontualidade, clareza das informações, organização, formatação, capricho, conteúdo.

**9) Critérios de avaliação das orientações:** "presença em sala de aula" e material solicitado para a orientação. É um momento para esclarecimentos e para tirar dúvidas para o trabalho avançar.

#### **10) Distribuição dos créditos:**

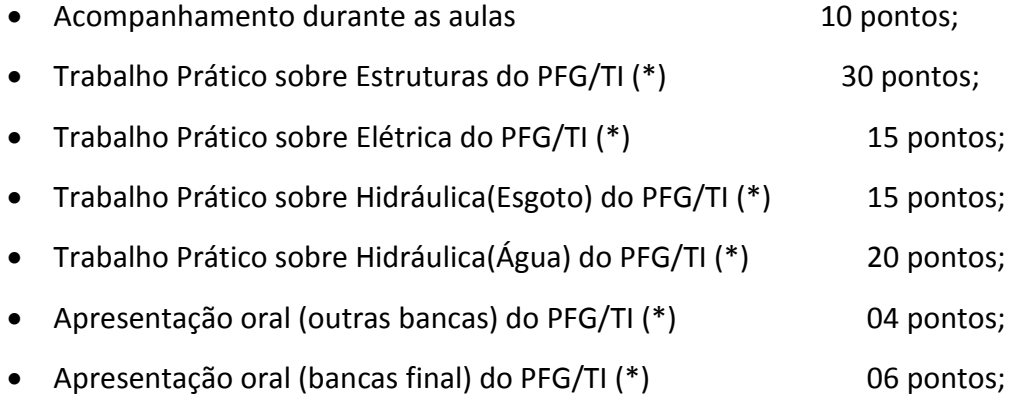

**Total de pontos 100 pontos**

(\*) TI –Trabalho Interdisciplinar

\* O trabalho entregue com atraso implicará em desconto de pontos conforme item 6.5 .

## **4.4-GESTÃO DO NEGÓCIO**

"O sumário executivo é provavelmente a parte mais importante de um plano de negócios. Serve como um índice para os empreendedores, pois tem a função de resumir os principais pontos do projeto, ele deve ser visto como uma oportunidade estimulante para introduzir pessoas aos negócios.".

#### **Problema:**

Neste aspecto, busca-se entender um pouco desse instrumento para as empresas de design. Assim, a questão que se coloca é sobre a possibilidade de aplicação desse modelo para esse tipo de organização.

#### **1) Objetivo:**

Busca-se nesse sentindo lançar a seguinte proposta para os alunos no que se refere ao trabalho interdisciplinar então proposto:

#### **2.3) Datas das orientações:**

Primeira semana do mês de outubro e primeira semana do mês de novembro.

#### **3) Diretrizes para elaboração do sumário executivo:**

3.3 Inicie o resumo executivo com uma breve declaração de benefício do projeto. Faça uma breve explicação do valor que ela traz para o mercado em geral e, particularmente, para o futuro empreendedor.

3.4 Apresente esse roteiro: descrição do projeto, contribuição do projeto, estratégias, missão da empresa caracterizada no projeto, valores, objetivos e metas, e também dados do empreendimento,

3.5 Certifique-se de compartilhar os retornos projetados (realistas) e os prazos. O documento do SEBRAE, orientado pelo professor, incluirá as informações de suporte; o sumário executivo deve abordar diretamente os retornos esperados do projeto.

**4) Critérios de avaliação para apresentação / banca: conteúdo,** postura, apresentação e utilização dos recursos, pontualidade, organização.

**5)Critérios de avaliação do relatório:** clareza das informações, organização, formatação conforme normas na ABNT.

## **6) Distribuição dos créditos:**

- 10 pontos para a apresentação oral na disciplina,

- 14 pontos para a apresentação do relatório
- 6 pontos para a banca

**Total de pontos\_\_\_\_\_\_\_\_\_\_\_\_\_\_\_\_ 30 pontos** 

\* O trabalho entregue com atraso implicará em descontos previstos no item 6.5 deste Edital.

# **5-CRONOGRAMA DAS ATIVIDADES DO PROJETO FINAL DE GRADUAÇÃO (PFG) / TRABALHO INTERDISCIPLINAR (TI)**

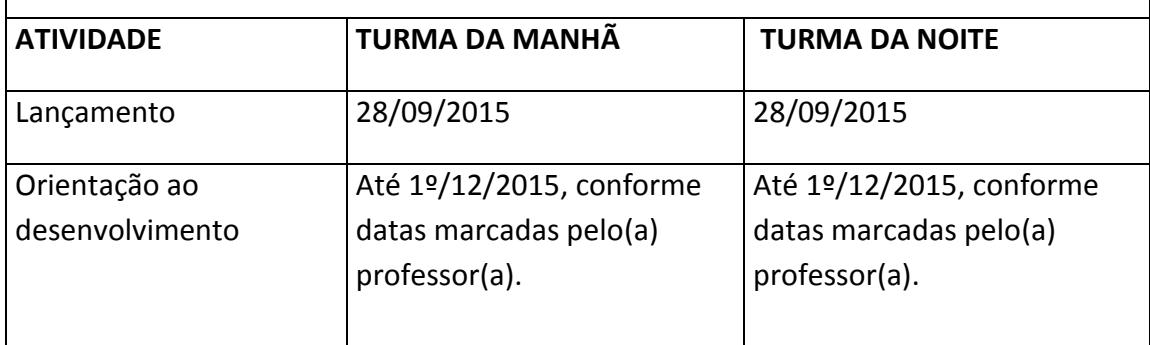

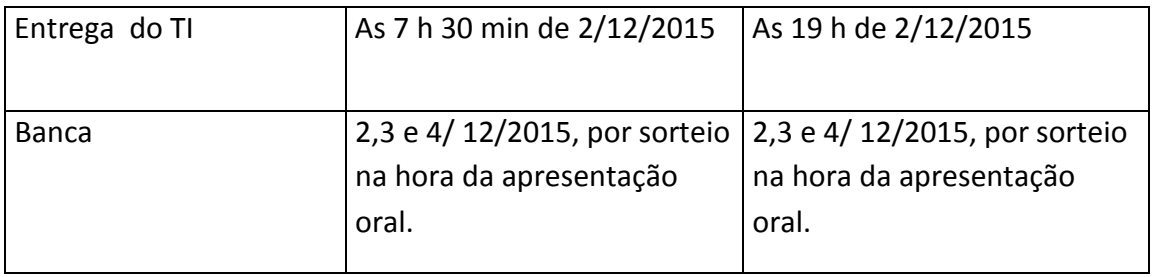

## **6-DA AVALIAÇÃO E DOS PRAZOS DE ENTREGA**

**6.1-**Este trabalho deverá ser entregue em 2/12/2015, as 7 h 30 min da manhã, pela turma da manhã e as 19 h da noite, pela turma da noite, antes do início da banca ao coordenador(a) da banca, que ocorrerá nos dias 2,3 e 4/ 12/2015 para a turma da manhã e para a turma da noite, nos respectivos turnos de aula, no auditório da escola ou em sala adequada, conforme informação do porteiro neste dia.

**Todos os alunos deverão vir a todos os dias e a ordem de apresentação dos trabalhos entregues será através de sorteio na hora. Não se aceitará a defesa oral de trabalhos não entregues. O aluno que não estiver presente na hora da defesa perante a banca perderá os 6 pontos referentes a mesma.**

**Reitera-se que a presença é obrigatória em todos os dias da banca, entendida também como atividade de troca de conhecimentos e informações.**

**6.2-** O valor do trabalho será conforme consta nas diretrizes de cada disciplina sendo que o valor da Defesa Oral será de 6 pontos a serem contabilizados em cada disciplina.

**6.3-**Serão critérios de avaliação: postura, apresentação e utilização dos recursos vistos na defesa oral, conteúdo, solução, desenvolvimento conforme os conteúdos e orientações ministrados, pontualidade, organização, formatação do trabalho, encadernação (capricho, apresentação).

**6.4-**Observa-se que para o aluno que cursa disciplinas em turnos diferentes o turno da respectiva apresentação é estabelecido de forma que seja o mesmo no qual o aluno cursa a disciplina Projeto Comercial e Institucional.

**6.5-**Dos prazos de entrega com atrasos e consequentes descontos.

- Referente a trabalhos a serem apresentados na banca da turma do turno da manhã, somente serão recebidos trabalhos entre 7 h 30 min e 11 h 5 min nos dias estabelecidos para a ocorrência das bancas deste módulo e turno.
- Referente a trabalhos a serem apresentados na banca da turma do turno da manhã:

-serão descontados da nota de cada disciplina constante deste trabalho do 4º módulo e cursada pelo aluno, 7,5 pontos, para o Trabalho Interdisciplinar entregue após as 7 h 30 min de 2/12/2015;

- serão descontados da nota de cada disciplina constante deste trabalho do 4º módulo e cursada pelo aluno, 15,0 pontos, para o Trabalho Interdisciplinar entregue após as 7 h 30 min de 3/12/2015.

Registra-se que a partir do horário limite de 11 h 5 min de 3/12/2015, não mais serão recebidos estes trabalhos, sendo considerado que o aluno perdeu toda a pontuação prevista para o Trabalho Interdisciplinar do 4º módulo deste semestre.

- Referente a trabalhos a serem apresentados na banca da turma do turno da noite, somente serão recebidos trabalhos entre 19 h e 21 h 45 min nos dias estabelecidos para a ocorrência das bancas deste módulo e turno.
- Referente a trabalhos a serem apresentados na banca da turma do turno da noite:

- serão descontados da nota de cada disciplina constante deste trabalho do 4º módulo e cursada pelo aluno, 7,5 pontos, para o Trabalho Interdisciplinar entregue após as 19 h de 2/12/2015;

- serão descontados da nota de cada disciplina constante deste trabalho do 4º módulo e cursada pelo aluno, 15,0 pontos, para o Trabalho Interdisciplinar entregue após as 19 h de 3/12/2015.

Registra-se que a partir do horário limite de 21 h 45 min de 3/12/2015, não mais serão recebidos estes trabalhos, sendo considerado que o aluno perdeu toda a pontuação prevista para o Trabalho Interdisciplinar do 4º módulo deste semestre.

## **7- DO FORMULÁRIO DE AVALIAÇÃO**

# **FORMULÁRIO DE AVALIAÇÃO DESTE PROJETO FINAL DE GRADUAÇÃO E INTERDISCIPLINAR REFERENTE A DISCIPLINAS DO SEMESTRE, DIRETAMENTE ENVOLVIDAS**

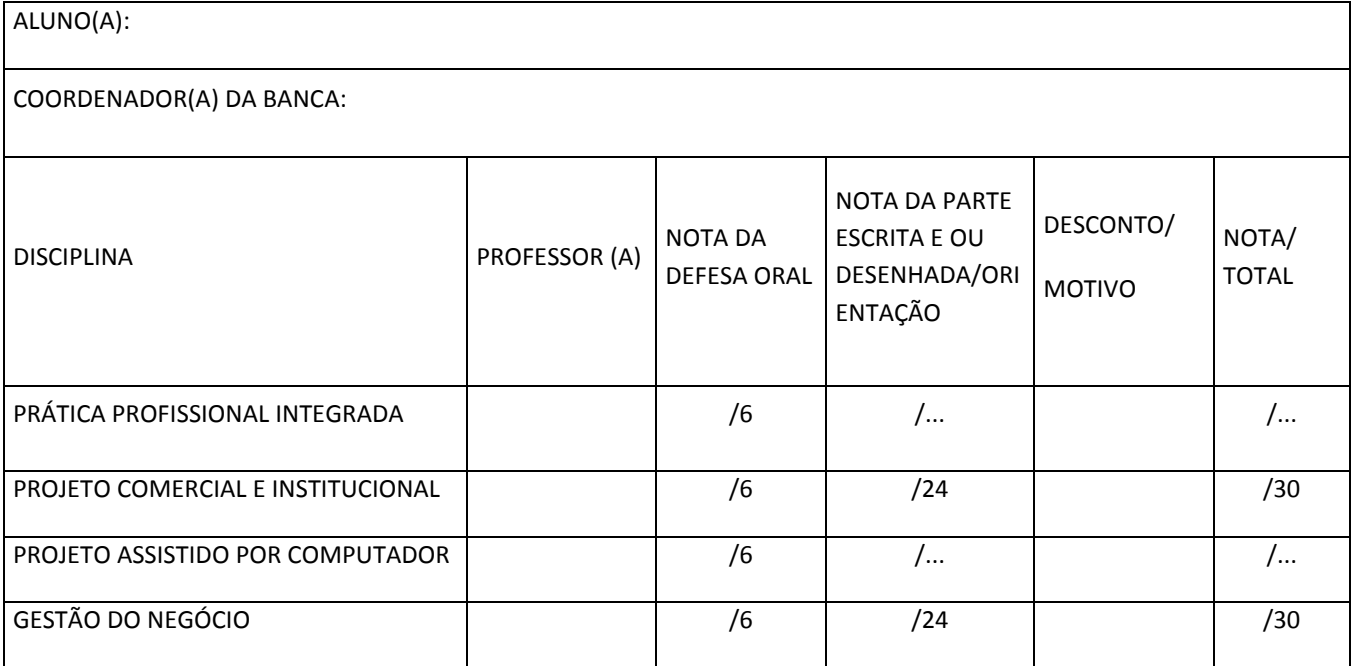

## **OBSERVAÇÕES**

## **8-DA EXPOSIÇÃO**

Havendo qualidade e espaço físico adequado haverá exposição dos trabalhos. Serão selecionados até 2 melhores trabalhos de cada turma para serem expostos na escola no semestre seguinte, devendo ser depositados na sala da coordenação pelos professores da disciplina Projeto Comercial e Institucional do turno da manhã Cristiane Reis e Guilherme Miranda e pelos professores da mesma disciplina do turno da noite Daniele Angrisano e Guilherme Miranda até 14/12/2015, 2ª feira.

Observa-se que é condição para que o trabalho seja exposto, que as pasta A2 ou A3 e A4 sejam encadernadas em espiral.

## **9- DA DEVOLUÇÃO DOS TRABALHOS AOS ALUNOS**

Referente a trabalhos apresentados na banca da turma do turno da manhã:

-os trabalhos não selecionados para a exposição serão devolvidos em  $14/12/2015$ ,  $2^{\text{a}}$ feira, às 10 h, pelos professores da disciplina Projeto Comercial e Institucional do turno da manhã Cristiane Reis e Guilherme Miranda.

Referente a trabalhos apresentados na banca da turma do turno da noite:

-os trabalhos não selecionados para a exposição serão devolvidos em  $14/12/2015$ ,  $2^{\frac{1}{2}}$ feira, às 19 h 30 min, pelos professores da disciplina Projeto Comercial e Institucional do turno da noite Daniele Angrisano e Guilherme Miranda.

 Referente a trabalhos da turma do turno da manhã que foram selecionados para a exposição:

- serão devolvidos em 11/04/2016 (2ª feira), as 11 h, pela Coordenação do curso, na respectiva sala.

 Referente a trabalhos da turma do turno da noite que foram selecionados para a exposição:

- serão devolvidos em 11/04/2016 (2ª feira), as 19 h, pela Coordenação do curso, na respectiva sala.

Belo Horizonte, 28 de abril de 2015.

Andréa Andrade Coordenadora do Curso Superior de Design de Interiores